## **Known Reports Cache**

opReports 3.1.10 introduces a newly developed **known\_reports\_cache** to speed up the loading of reports:

- A new option **'opreports\_do\_cache\_known\_reports'** in **/path/to/omk/conf/opCommon.nmis** determines whether this cache is enabled or disabled.
- **The cache is enabled by default since opReports 3.1.11.**

When the **known\_reports\_cache** is enabled and one deletes generated reports via the commandline or in a cron job, it is necessary to update the **known \_reports\_cache** flag files modified time to flag that the cache must refresh - this command will suffice:

touch /path/to/omk/var/opreports/known\_reports\_cache/\*.flag

**Flushing the cache with the above command is safe and may also be useful in problem-solving.**

**The performance of the opReports known\_reports\_cache can be summarised as follows, when checked on a virtual server with 4 CPUs , 16GB of RAM, not using any swap, and with 2.7GB size of /path/to/omk/var/ directory:**

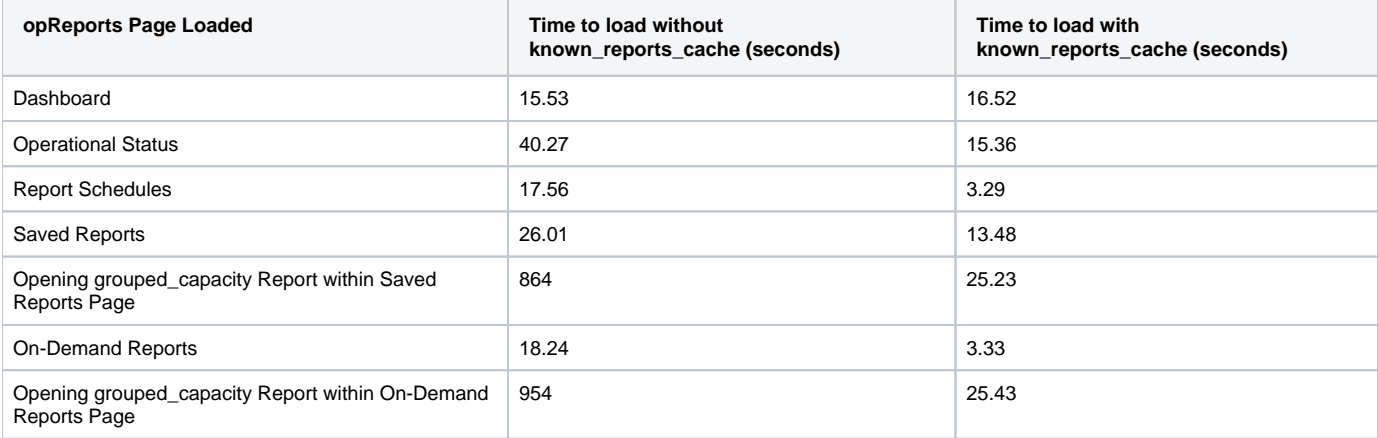